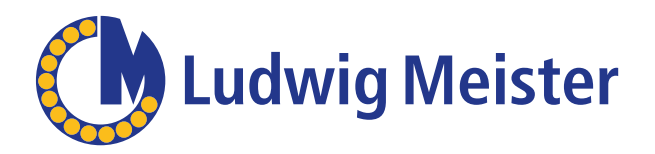

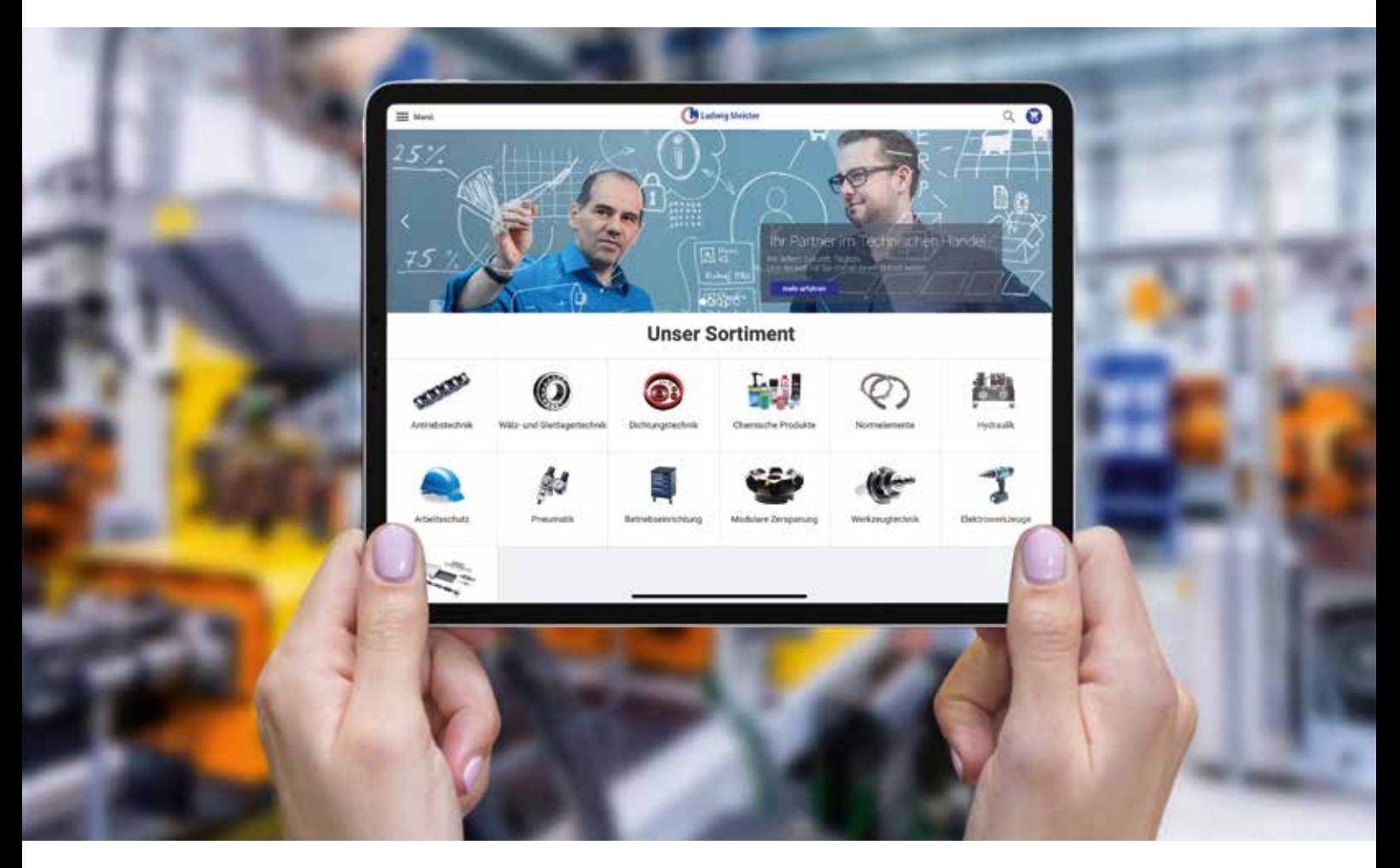

# Der Ludwig Meister Webshop

 2,5 Mio. Artikel jederzeit und überall einfach und bequem bestellen

# **Ihre Vorteile im Webshop.**

2,5 Mio. Artikel

- jederzeit und überall
- einfach und bequem bestellen

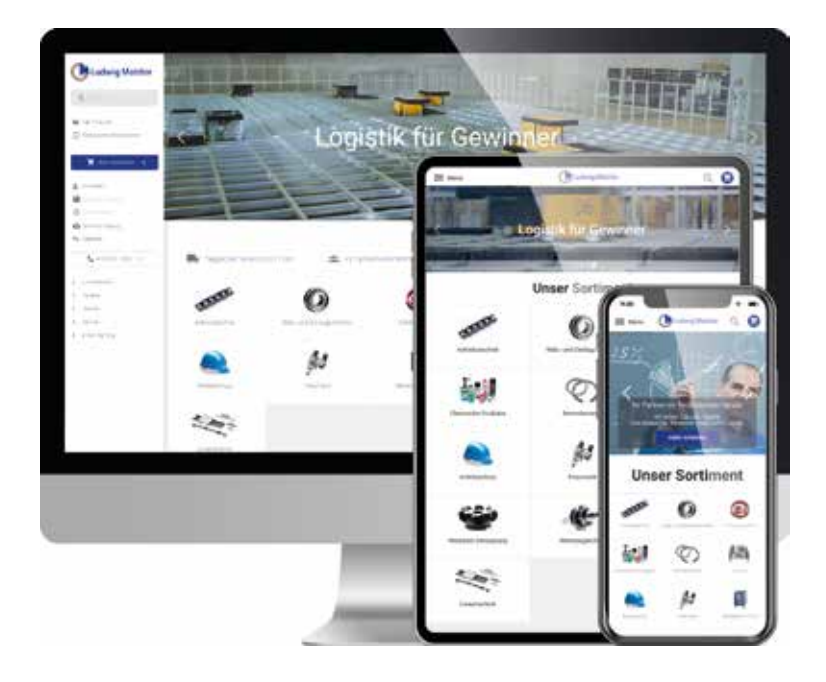

# **Greifen Sie jederzeit auf unser Sortiment zu – auf allen Geräten**

Der Webshop von Ludwig Meister ist mit Desktop, Tablet und Smartphone gleichermaßen komfortabel. Bestellen Sie von unterwegs oder prüfen Sie Verfügbarkeiten von Ersatzteilen direkt an der Maschine.

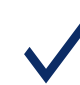

# **Machen Sie den Shop zu einem Teil Ihres ERP-Systems**

Schließen Sie unseren Shop über OCI oder vergleichbare Punch-Out-Systeme an Ihr ERP-System an und machen Sie unsere Produktdatenbank zu Ihrer eigenen. Dadurch wird Ihre Bestellung wesentlich vereinfacht.

# **Bestellen Sie einfach & schnell online**

Legen Sie Artikel aus der Suche direkt in den Warenkorb. So sparen Sie sich den Aufruf vieler Seiten. Mit einem Klick können Sie den Warenkorb in Ihr ERP übertragen – oder bestellen Sie einfach direkt online.

# **Behalten Sie den Überblick in Ihrem zentralen Konto**

Verschaffen Sie sich den kompletten Überblick über Ihr Konto: Adressen, Angebote, Bestellungen, Rechnungen… Und egal über welchen Weg Sie bei uns bestellt haben – Bestellung und Status sind online einsehbar.

# **Shop-Anbindung (OCI) auf Knopfdruck**

Eine Shop-Anbindung ist kein großes Projekt bei Ludwig Meister, sondern nur einen Mausklick entfernt! Aktivieren Sie die Shop-Anbindung einfach über den Webshop selbst oder wir übernehmen das für Sie.

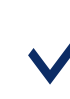

# **Volle Kontrolle und Transparenz**

Sie können entscheiden, wer in Ihrem Team auf welche Informationen im Webshop Zugriff hat. Als Administrator Ihres Firmenkontos können Sie die Einstellungen jederzeit anpassen.

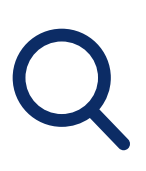

# **Produktsuche**

Im Webshop steht Ihnen unser umfassendes Handelsprogramm mit 2,5 Millionen Artikeln zur Verfügung. Die Schnellsuche mit Top-Trefferliste macht Ihren Einkauf schnell und effizient.

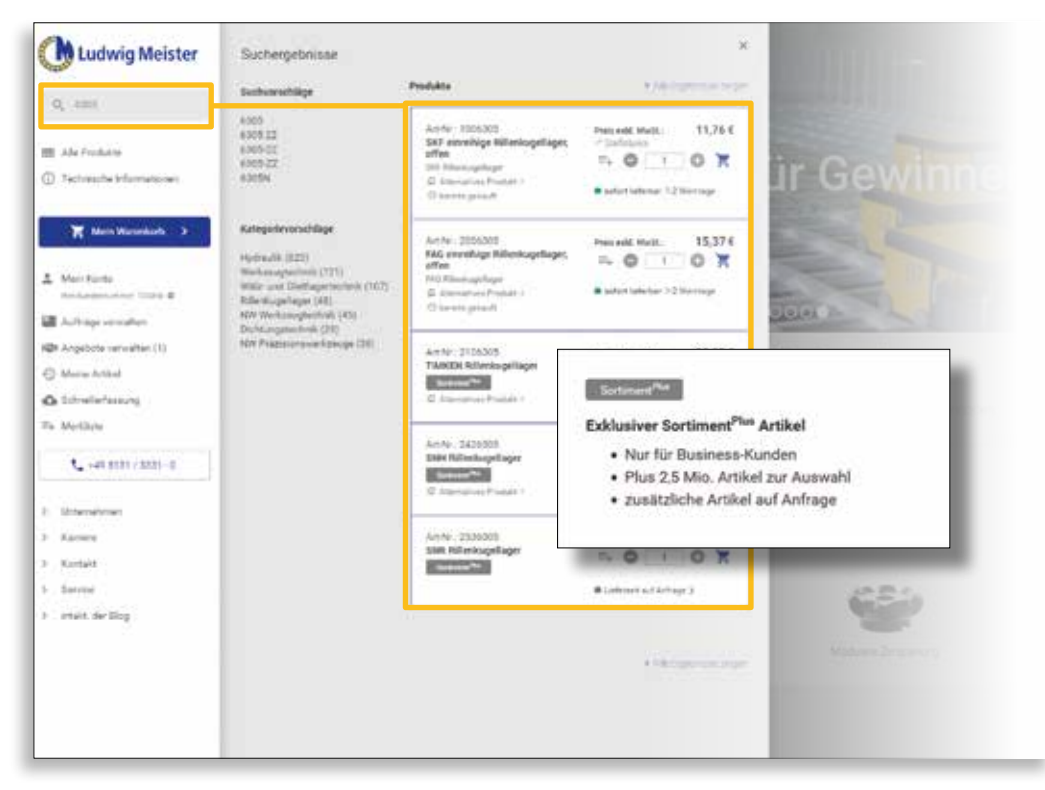

# **Top-Trefferliste**

- Die Schnellsuche zeigt Ihnen sofort die treffendsten Artikel zu Ihrer Suchanfrage. Legen Sie Ihr gewünschtes Produkt mit nur einem Klick direkt in den Warenkorb.
- Sie finden auch Ihre eigenen, in unserem ERP-System hinterlegten Artikelnummern über die Suche.

## **Sortiment***Plus*

Als angemeldeter Kunde haben Sie über die Suche zusätzlich exklusiven Zugriff auf weitere 2,5 Mio. Artikel.

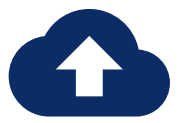

# **Schnellerfassung und Artikelimport**

Über die Schnellerfassung können Sie auch hunderte von Artikeln auf einmal in den Warenkorb legen, ohne umständlich jeden einzelnen Artikel über die Artikelnummer zu suchen.

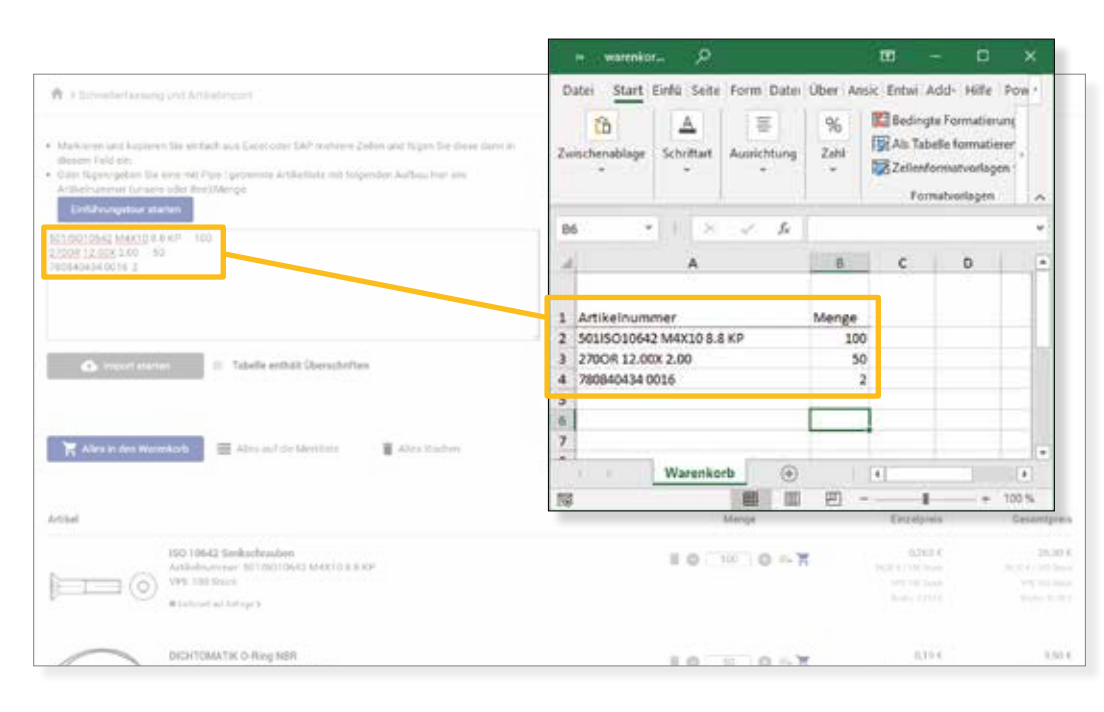

# **Artikelimport**

- Importieren Sie Bestelllisten aus Excel, CSV, SAP uvm., einfach über Copy&Paste in den Shop.
- Lediglich 2 Spalten sind notwendig: die Artikelnummer (unsere oder Ihre bei uns hinterlegte) und die Menge.
- Nicht eindeutig erkannte Artikel können einfach ergänzt werden.

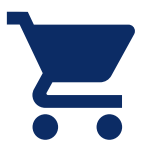

# **Preise und Verfügbarkeiten**

Schnell informiert über Preise und Verfügbarkeiten. Unser Webshop ist komplett in unser ERP-System integriert und immer sekundenaktuell.

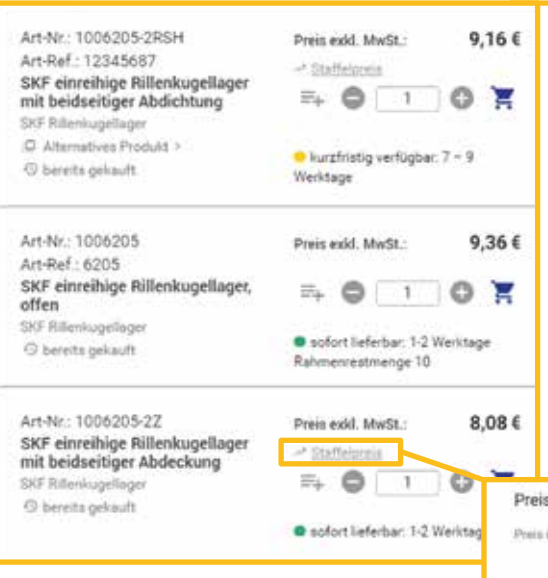

#### **Preise**

• Prüfen Sie Ihre individuellen Preise aller Artikel live im Webshop und bestellen Sie einfach mit Ihren gewohnten Konditionen per Rechnung.

# **Verfügbarkeit**

- Stellen Sie fest, ob wir die Ware aktuell auf Lager haben, oder bis wann wir Ihnen das Produkt wieder liefern können. Der Shop berechnet Ihnen zuverlässig die Wiederbeschaffungszeiten auf Basis von Millionen statistischer Verkaufsdaten.
- Über Rahmenaufträge exclusiv für Sie reservierte Ware ist online abruf- und kontrollierbar.

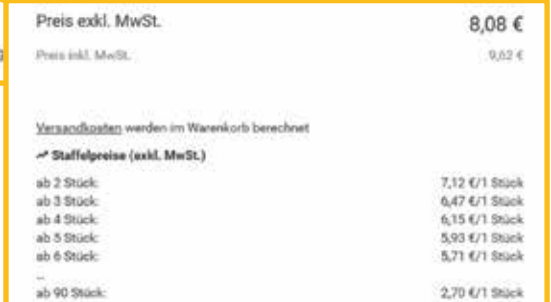

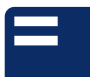

# **Angebote und Aufträge verwalten**

Behalten Sie den Überblick über Ihre bisherigen und offenen Bestellungen. Sehen Sie all Ihre offenen Angebote ein und bestellen Sie gleich aus dem Shop.

# **Bestellübersicht**

- Egal über welchen Weg Sie bei uns bestellt haben ob Webshop, Telefon, Fax oder EDI – alle Bestellungen und deren Status sind online einsehbar.
- Alle Auftragsdokumente wie Rechnungen und Lieferscheine können Sie jederzeit als PDF herunterladen.
- Über die Funktion "Meine Artikel" finden Sie Ihr ganz persönliches Sortiment bereits bezogener Artikel.

# **Individuelle Auftragsdaten**

- Im Warenkorb können Sie eigene Auftrags- und Artikelnummern vergeben sowie Notizen anfügen. Sie finden diese Informationen auf allen Auftragsdokumenten und der Bestellübersicht im Webshop.
- Kostenstellen können Sie für Ihr Unternehmen vorbelegen. Damit können diese mit einheitlicher Bezeichnung jeder Position im Warenkorb zugewiesen werden.

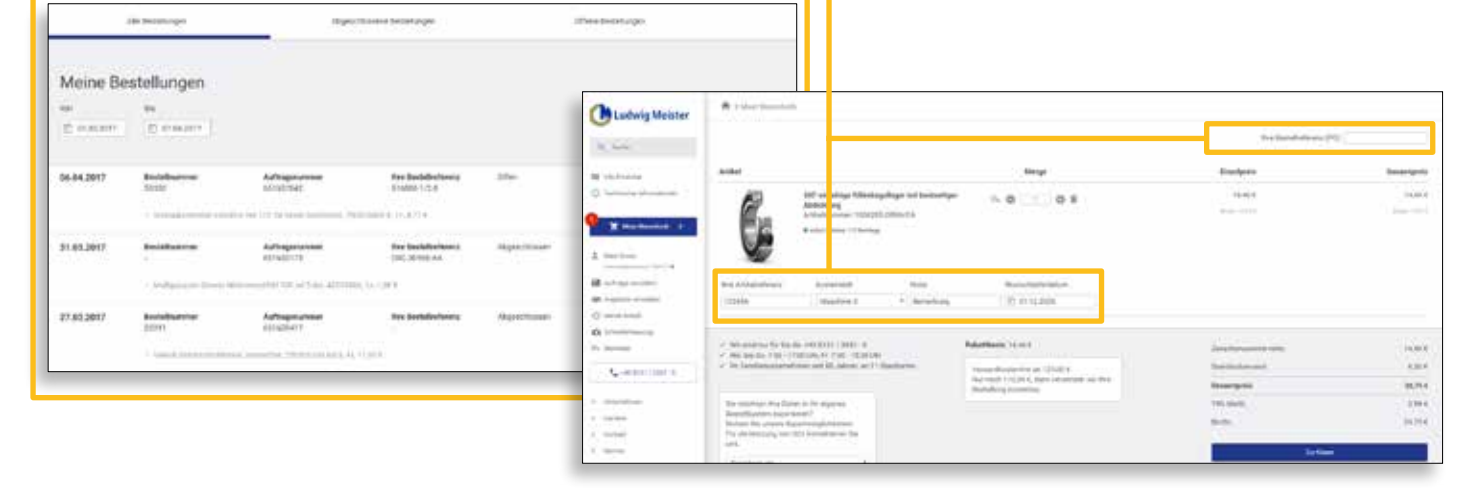

# **Konto- und Rechteverwaltung**

Wir unterstützen Ihr Berechtigungsmanagement und ermöglichen Ihren Mitarbeitern, nur die von Ihnen gewünschten Funktionen im Shop zu nutzen oder die Betreuung mehrerer Rechnungsträger mit nur einem Account.

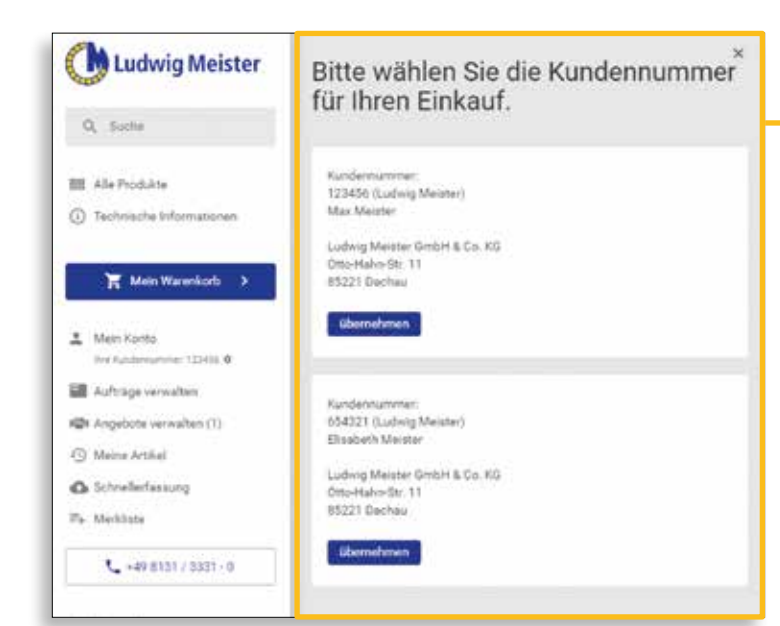

### **Multi-Account**

- Nutzen Sie einen gemeinsamen Account für Ihr gesamtes Team oder persönliche Accounts für jeden Einzelnen.
- Fügen Sie schnell und einfach neue Benutzer zu Ihrem Konto hinzu.
- Verwalten Sie Ihre Lieferadressen und Kostenstellen und bestellen Sie für Ihre verschiedenen Werke/Standorte mit nur einem Account, aber eindeutig zuordnenbarer Kundennummer, Rechnungs- und Lieferadresse.

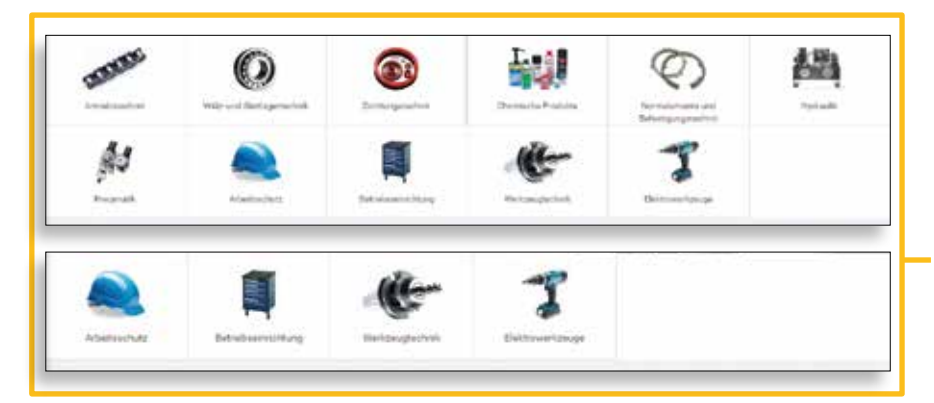

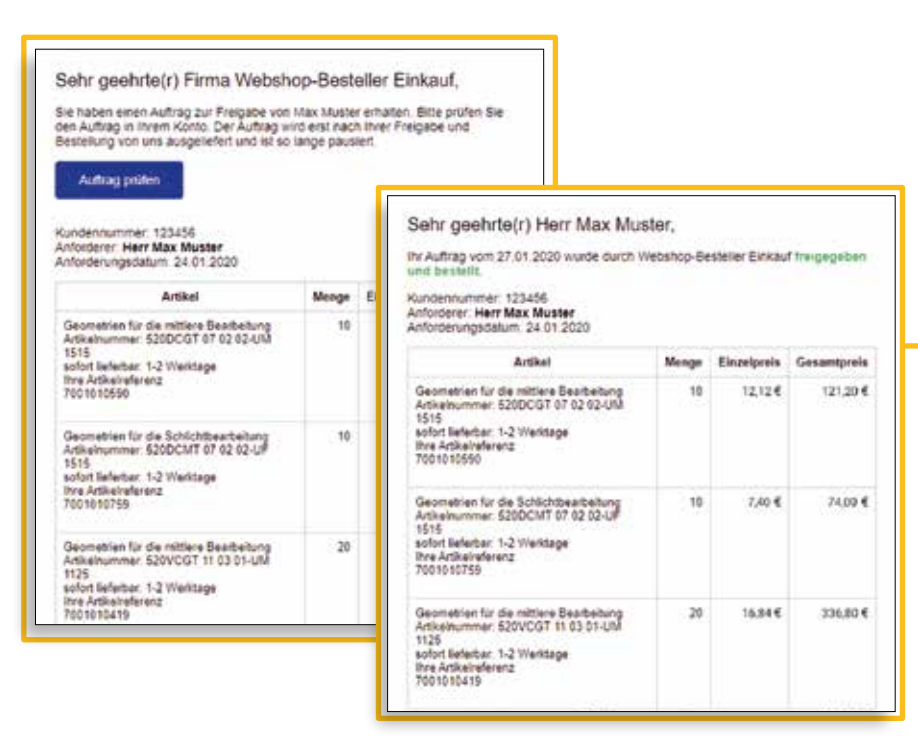

### **Rechteverwaltung**

- Schränken Sie bei Bedarf die Login-Möglichkeit oder Funktionen für einzelne Mitarbeiter ein. So haben Sie volle Kontrolle darüber, wer Ihre Konditionen einsehen oder Bestellungen abschließen kann.
- Auch den sichtbaren Produktbereich des Shops können Sie pro Anwender auf bestimmte Rubriken oder Marken beschränken.
- Zeigen Sie allen Bestellern die komplette Auftragshistorie an oder schränken Sie auch hier den Zugriff ein.

# **Freigabeworkflow**

• Wir richten Ihnen gerne auch einen Bestell- und Freigabeworkflow ein, der den Regeln und Prozessen in Ihrem Unternehmen entspricht.

Z. B. wenn Mitarbeiter der Fachabteilungen Bestellanforderungen einreichen, die zentral über den Einkauf oder den Vorgesetzten bestellt werden sollen.

• E-Mails informieren Sie über zur Freigabe ausstehende bzw. über freigegebene – aber auch abgelehnte – Bestellanfragen.

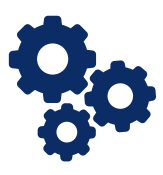

# **Systemintegration**

Sie verwenden ein E-Procurement-System, um Ihre Einkäufe zu tätigen? Wir bieten Ihnen verschiedene Lösungen, damit Sie einfach und unkompliziert bei uns bestellen können. So erhalten Sie auch über diesen Weg den kompletten Zugriff auf unser Sortiment mit allen Webshop-Vorteilen. Wir bieten Ihnen eine große Auswahl an Schnittstellen, Import- und Exportlösungen, um Doppelerfassungen für Sie zu vermeiden.

### **Warenkorbexport/OCI**

- Durch eine OCI-Anbindung reduzieren Sie Ihre Kosten. Ihre Bestellanforderungen müssen nicht manuell erfasst werden, Sie reduzieren Fehler, können schon bei der Anforderung auf verfügbare/günstigere Alternativen ausweichen und Ihre Bestellung ist exakter.
- Sie können sich aus Ihrem System direkt im Webshop einloggen ohne Eingabe von Benutzername oder Passwort.
- Sie bestellen garantiert zum richtigen Preis mit der richtigen Artikelnummer, was auch die Auftrags- und Rechnungsprüfung entlastet.

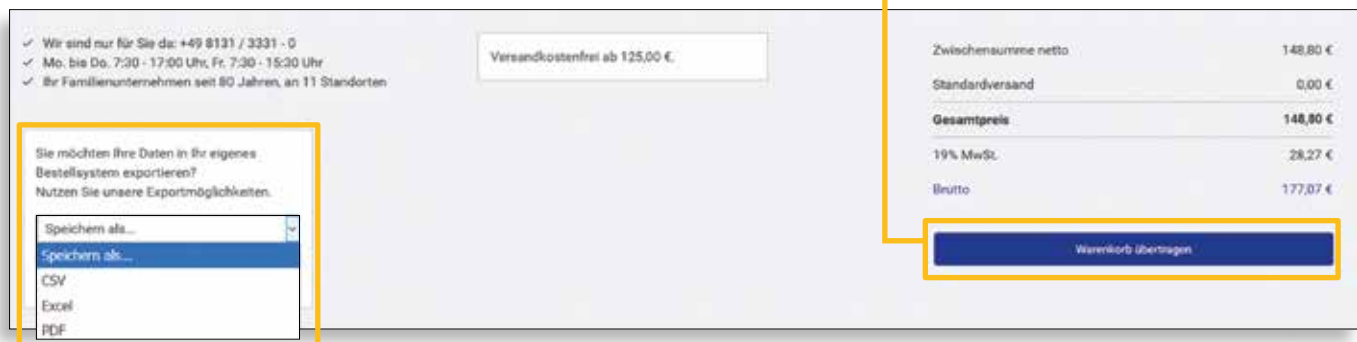

### **Was ist OCI?**

OCI ist eine standardisierte Schnittstelle zum Austausch von Artikeln zwischen einem Warenwirtschaftssystem und einem Webshop. Inzwischen wird OCI von fast jedem Einkaufssystem unterstützt. Die Wahrscheinlichkeit ist sehr groß, dass auch Ihr System mit OCI arbeitet.

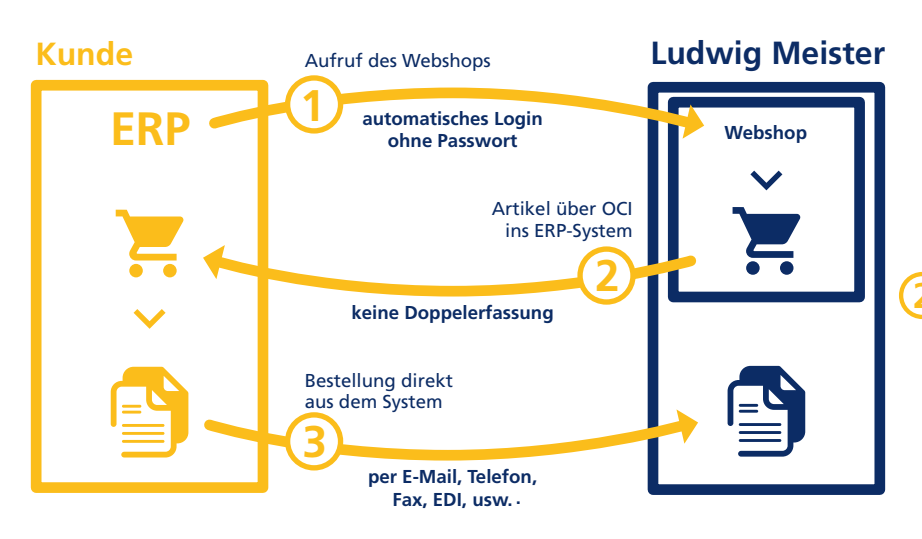

Über OCI meldet sich Ihr Einkaufssystem im Webshop automatisch an. Das heißt, Sie müssen nur einen Link in Ihrem System anklicken, der Sie in den Ludwig Meister Webshop weiterleitet und gleichzeitig anmeldet. Sie müssen sich also keine Zugangsdaten merken. Zudem können Sie diesen Zugriff individuell in Ihrem System beliebigen Mitarbeitern freigeben. Wer also auf den Webshop Zugriff hat, liegt in Ihrer Hand. **1**

Nach dem Login können Sie wie gewohnt den Webshop nutzen und den Warenkorb befüllen. Statt den Einkauf über den Webshop abzuschließen, übertragen Sie mit OCI den Warenkorb in Ihr System. Wie im Bild oben zu sehen, klicken Sie auf "Warenkorb übertragen" und alle Artikel mit Preis, Lieferzeit, Artikelnummer, Kategorie, usw. werden in Ihr Einkaufssystem (z. B. in eine Bestellmaske) übertragen und der Shop wird geschlossen. **2**

**3** Jetzt stehen die Artikel mit allen Daten in Ihrem System zur weiteren Bearbeitung bereit. Ab hier können Sie wie gewohnt Ihre Bestellung bearbeiten. Ihre internen Freigabe- und Genehmigungsprozesse können wie bisher durchlaufen werden. Sie können dann auch wie bisher bei uns bestellen (per E-Mail, Telefon, Fax, EDI, usw.).

# Unsere Standorte

#### **Firmenzentrale**

Otto-Hahn-Straße 11 85221 Dachau Telefon +49 8131/3331-0 Telefax +49 8131/3331-99

#### **Neu-Ulm**

Messerschmittstraße 59 89231 Neu-Ulm Telefon +49 731/97844-0 Telefax +49 731/97844-220

#### **Aschaffenburg**

Magnolienweg 31 63741 Aschaffenburg Telefon +49 6021/4173-0 Telefax +49 6021 / 4173-620

#### **Regensburg**

Straubinger Str. 62 93055 Regensburg Telefon +49 941 / 46438-0 Telefax +49 941 / 46438-399

#### **Augsburg**

Zusamstraße 22 86165 Augsburg Telefon +49 821/72072-0 Telefax +49 821 / 72072-899

#### **Rhein-Main-Zentrum**

Am Prime Parc 13 65479 Raunheim Telefon +49 6142/9259-0 Telefax +49 6142 / 9259-199

#### **Kempten**

Ludwigstraße 10 87437 Kempten Telefon +49 831 / 564254-0 Telefax +49 831 / 564254-720

#### **Steyrermühl, Österreich**

Fabriksplatz 1 / 15 Gewerbepark 4662 Steyrermühl Telefon +43 7613 / 60200-0 Telefax +43 7613 / 60200-99

# Ludwig Meister GmbH & Co. KG

**Geschäftsführung**

Elisabeth Meister Dipl.-Ing. Maximilian Meister

**Zertifizierung**  DIN EN ISO 9001 DIN EN ISO 14001

### **Kooperationen**

ONE PRECITOOL

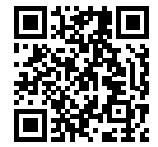

www.ludwigmeister.de